[Outline](#page-1-0) [Last Time: Multiple Regression](#page-2-0) [Inference in MLR](#page-19-0) [CIs and PIs for MLR](#page-25-0) [Indicator Variables](#page-28-0) [Nested](#page-45-0) F-test

# STAT 215 Multiple Regression II

Colin Reimer Dawson

Oberlin College

October 27, 2017

# **Outline**

<span id="page-1-0"></span>[Last Time: Multiple Regression](#page-2-0)

[Inference in MLR](#page-19-0)

[CIs and PIs for MLR](#page-25-0)

[Indicator Variables](#page-28-0)

[Nested](#page-45-0) F-test

# <span id="page-2-0"></span>The Multiple Regression Model

#### $DATA = PATTERN + IDIOSYNCRACIES$

The Multiple Regression Population Model

$$
Y = f(X_1, ..., X_K) + \varepsilon
$$
  
 
$$
Y = \beta_0 + \beta_1 X_1 + \dots + \beta_k X_k + \varepsilon
$$

4 / 54

One  $\beta_i$  for each predictor  $X_i$ 

## The Four-Step Process: Multiple Regression

- 1. CHOOSE a form of the model
	- Select predictors
	- Choose any transformations of predictors
- 2. FIT: Estimate
	- $\bullet$  coefficients:  $\hat{\beta}_1, \hat{\beta}_1, \ldots, \hat{\beta}_k$
	- residual variance  $\hat{\sigma}_{\varepsilon}^2$
- 3. ASSESS the fit
	- Examine residuals
	- Test individual predictors  $(t$ -tests)
	- Test overall fit (ANOVA,  $R^2$ )
- 4. USE the model
	- Make predictions
	- Construct CIs and PIs

## CHOOSE: Active Pulse Rate

```
library(Stat2Data); data("Pulse")
head(Pulse, n = 3)
```
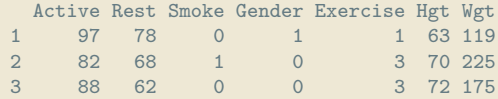

Active =  $\beta_0 + \beta_1 \cdot \text{Rest} + \beta_2 \cdot \text{Hgt} + \beta_3 \cdot \text{BMI}$  (1)

# CHOOSE: Apply Transformations

PulseWithBMI <- mutate(Pulse, BMI = Wgt / Hgt^2 \* 703) head(PulseWithBMI,  $n = 3$ )

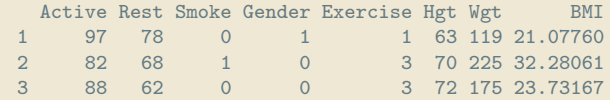

## FIT: Estimate Coefficients

The Multiple Regression Population Model

$$
Y = \beta_0 + \beta_1 X_1 + \dots + \beta_k X_k + \varepsilon
$$

The Multiple Regression Fitted Model

$$
Y = \hat{\beta}_0 + \hat{\beta}_1 X_1 + \dots + \hat{\beta}_k X_k + \hat{\varepsilon}
$$

How to choose  $\hat{\beta_j}$ s? Minimize SSE! (Requires linear algebra / vector calculus)

## FIT: Estimate Coefficients

(my.model <- lm(Active ~ Rest + Hgt + BMI, data = PulseWithBMI))

Call:  $lm(formula = Active " Rest + Hgt + BMI, data = PulseWithBMI)$ Coefficients: (Intercept) Rest Hgt BMI 22.7213 1.1291 -0.3634 0.6850

 $\text{Active} = 22.7 + 1.1 \cdot \text{Rest} + -0.4 \cdot \text{Hgt} + 0.7 \cdot \text{BMI}$ 

#### FIT: Estimate Residual Variance

Recall Variance Decomposition for Regression:

$$
\sum_{i} (Y_i - \bar{Y})^2 = \sum_{i} (\hat{Y}_i - \bar{Y})^2 + \sum_{i} (Y_i - \hat{Y}_i)^2
$$

$$
SS_{Total} = SS_{Model} + SS_{Error}
$$

Recall ANOVA Table:

$$
MS_{Model} = SS_{Model}/df_{Model}
$$
  

$$
MS_{Error} = SS_{Error}/df_{Error}
$$

where  $MS_{Error}$  represents  $\hat{\sigma}^2_{\varepsilon}$ . So... what are  $df_{Model}$  and  $df_{Error}$ ?

# Regression Degrees of Freedom

 $df_{Model} = k$  where k is the number of predictors

This is the number of things "free to vary" (constraint is that  $f(\bar{X}_1,\ldots,\bar{X}_k)=\bar{Y})$ 

 $df_{Error} = n - k - 1$  where *n* is the sample size

This is the number of "pieces of information" we have about the sizes of the residuals. (Can fit any  $p$  points exactly with  $p$  coefficients.)

#### FIT: Estimate Residual Variance

$$
\hat{\sigma}_{\varepsilon}^{2} = MS_{Error} = \frac{SS_{Error}}{df_{Error}} = \frac{\sum_{i}(Y_{i} - \hat{Y})^{2}}{n - k - 1}
$$

#### FIT: Estimate Residual Variance

```
summary(my.model)
```

```
Call:
lm(formula = Active "Rest + Hgt + BMI, data = PulseWithBMI)Residuals:
   Min 1Q Median 3Q Max
-35.308 -9.917 -2.370 6.569 64.578
Coefficients:
          Estimate Std. Error t value Pr(>|t|)
(Intercept) 22.7213 21.3864 1.062 0.2892
Rest 1.1291 0.1018 11.090 <2e-16 ***
Hgt -0.3634 0.2840 -1.279 0.2021
BMI 0.6850 0.3238 2.115 0.0355 *
---
Signif. codes: 0 '***' 0.001 '**' 0.01 '*' 0.05 '.' 0.1 ' ' 1
```
Residual standard error: 14.93 on 228 degrees of freedom Multiple R-squared: 0.3785,Adjusted R-squared: 0.3703 F-statistic:  $46.28$  on 3 and 228 DF, p-value:  $< 2.2e-16$ 

## FIT: The Final Model

Active =  $22.7 + 1.1 \cdot$  Rest +  $-0.4 \cdot$  Hgt +  $0.7 \cdot$  BMI +  $\varepsilon$ where  $\varepsilon \sim \mathcal{N}(0, 14.9)$ 

# ASSESS: Check Conditions

Same conditions as always apply:

- 1. Linearity (mean of  $Y$  is given by some linear model)
- 2. Independence (residuals are not correlated)
- 3. Homoskedasticity (same variance at all combinations of  $X$ )
- 4. Normality (residuals normally distributed)

## ASSESS: Check Conditions

plot(my.model, which = 1)

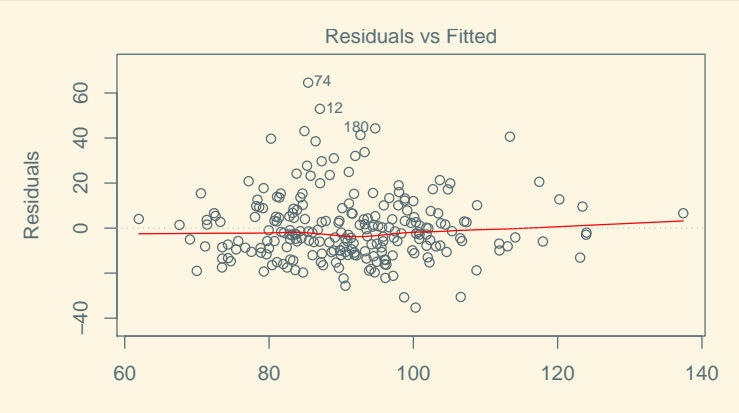

Fitted values lm(Active ~ Rest + Hgt + BMI)

## ASSESS: Check Conditions

plot(my.model, which = 2)

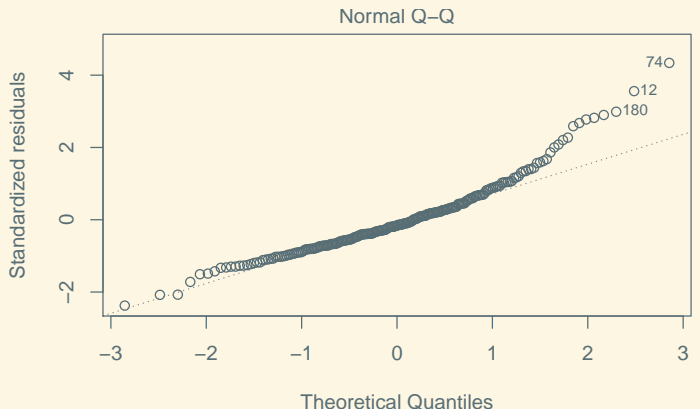

lm(Active ~ Rest + Hgt + BMI)

#### Go Back to Step 1

my.new.model <-  $lm(1 / Active ~ I(1 / Rest) + Hgt + BMI, data = PulseWithBMI)$ plot(my.new.model, which = 1)

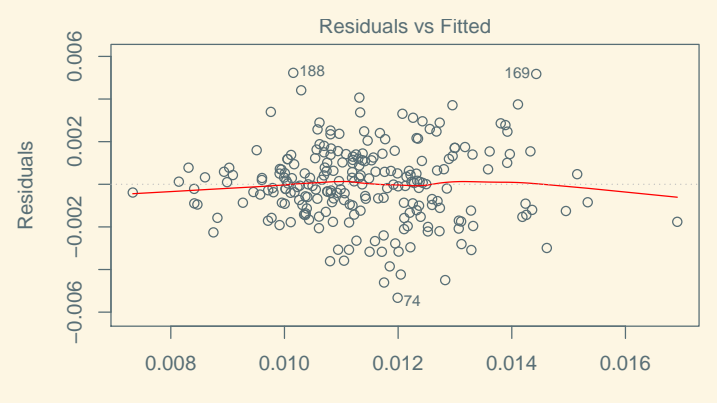

Fitted values  $Im(1/Active \sim I(1/Rest) + Hgt + BMI)$ 

## Go Back to Step 1

plot(my.new.model, which = 2)

![](_page_17_Figure_3.jpeg)

 $Im(1/Active \sim I(1/Rest) + Hqt + BMI)$ 

#### Comparing Studentized Residuals

![](_page_18_Figure_2.jpeg)

# <span id="page-19-0"></span>ASSESS: Test Individual Predictors (t-tests)

summary(my.new.model)

```
Call:
lm(formula = 1/Active \text{ }^{\sim} I(1/Rest) + Hgt + BMI, data = PulseWithBMI)
Residuals:
      Min 1Q Median 3Q Max
-0.0053245 -0.0010301 0.0000241 0.0011322 0.0052298
Coefficients:
            Estimate Std. Error t value Pr(>|t|)
(Intercept) 3.333e-04 2.187e-03 0.152 0.8790
I(1/Rest) 6.506e-01 5.547e-02 11.728 <2e-16 ***
Hgt 5.125e-05 3.376e-05 1.518 0.1304
BMI -9.052e-05 3.875e-05 -2.336 0.0204 *
---
Signif. codes: 0 '***' 0.001 '**' 0.01 '*' 0.05 '.' 0.1 ' ' 1
```
Residual standard error: 0.001787 on 228 degrees of freedom Multiple R-squared: 0.4026,Adjusted R-squared: 0.3947 **F-statistic: 51.21 on 3 and 228 DF, p-value: < 2.2e-16** 22  $/54$ 

#### Compare: t-test vs. Correlation

```
PulseWithBMI %>% mutate(InvActive = 1 / Active, InvRest = 1 / Rest) %>%
    select(InvActive, InvRest, Hgt, BMI) %>% cor()
```
![](_page_20_Picture_118.jpeg)

BMI is more weakly correlated with InvActive than is Hgt, but yields a significant  $t$ -test, where Hgt does not.

#### Compare: t-test in MLR vs SLR models

```
summary(lm(1 / Active " Hgt, data = PulseWithBMI))
```

```
Call:
lm(formula = 1/Active \tilde{ } Hgt, data = PulseWithBMI)
Residuals:
      Min 1Q Median 3Q Max
-0.0052145 -0.0016130 -0.0001725 0.0012571 0.0075727
Coefficients:
            Estimate Std. Error t value Pr(>|t|)
(Intercept) 3.966e-03 2.724e-03 1.456 0.14678
Hgt 1.090e-04 3.986e-05 2.736 0.00671 **
---
Signif. codes: 0 '***' 0.001 '**' 0.01 '*' 0.05 '.' 0.1 ' ' 1
Residual standard error: 0.002265 on 230 degrees of freedom
Multiple R-squared: 0.03152,Adjusted R-squared: 0.02731
F-statistic: 7.485 on 1 and 230 DF, p-value: 0.006706
```
#### Compare: t-test in MLR vs SLR models

```
summary(lm(1 / Active ~ BMI, data = PulseWithBMI))
```

```
Call:
lm(formula = 1/Active \sim BMI, data = PulseWithBMI)
Residuals:
      Min 1Q Median 3Q Max
-0.0047395 -0.0015873 -0.0001163 0.0012416 0.0080646
Coefficients:
            Estimate Std. Error t value Pr(>|t|)
(Intercept) 1.214e-02 1.131e-03 10.73 <2e-16 ***
BMI -3.080e-05 4.737e-05 -0.65 0.516
---
Signif. codes: 0 '***' 0.001 '**' 0.01 '*' 0.05 '.' 0.1 ' ' 1
Residual standard error: 0.002299 on 230 degrees of freedom
Multiple R-squared: 0.001835,Adjusted R-squared: -0.002505
F-statistic: 0.4228 on 1 and 230 DF, p-value: 0.5162
```
# Controls

In the context of a multiple regression model, the  $t$ -test for a predictor tests for a linear association after controlling for the other predictors.

### ASSESS: Test Overall Model

$$
H_0: \beta_1 = \beta_2 = \dots = \beta_k = 0
$$
  
\n
$$
H_1: \text{Some } \beta_j \neq 0
$$
  
\n
$$
F = \frac{MS_{Model}}{MS_{Error}} = \frac{\sum_{i=1}^{n} (\hat{Y}_i - \bar{Y})^2 / k}{\sum_{i=1}^{n} (Y_i - \hat{Y}_i) / (n - k - 1)}
$$

![](_page_24_Figure_3.jpeg)

# USE: CIs and PIs

<span id="page-25-0"></span>Confidence and Prediction Intervals have same interpretation as in the single predictor case:

- $\bullet$   $C\%$  CI: Procedure to produce an interval at a particular  $(X_1, \ldots, X_k)$  that will contain the true Y for  $C\%$  of data sets.
- $C\%$  PI: Procedure to produce an interval at a particular  $(X_1, \ldots, X_k)$  that will contain the true Y for  $C\%$  of "datasets plus a case".

#### In R

f.hat  $\leq$  makeFun(my.new.model, transform = function(x) {1 / x}) ## transform= defines the inverse of the transformation of the response ## used in the model so that we get intervals for the original variable f.hat(Rest = 73, Hgt = 74, BMI =  $25.8$ , interval = "confidence") fit lwr upr 1 93.43854 97.81512 89.43684 f.hat(Rest = 73, Hgt = 74, BMI =  $25.8$ , interval = "prediction") fit lwr upr 1 93.43854 139.8696 70.15118

#### Bands With Some Predictors Fixed

 $xyplot(f.hat(Rest,Hgt,BMI)$   $\tilde{ }$  Rest, Hgt = 74, BMI = 25.8, data = PulseWithBMI, $panel = panel.lmbands, xlim = c(40, 140), ylim = c(40, 140))$ 

![](_page_27_Figure_3.jpeg)

Rest

#### <span id="page-28-0"></span>Pulse Rates Revisited

```
library(Stat2Data); data("Pulse")
PulseWithBMI <-
    mutate(
        Pulse,
         BMI = Wgt / Hgt^2 * 703,
         Inv\texttt{Active} = 1 / \texttt{Active},
         InvRest = 1 / Rest,
        Male = 1 - Gender)
```
## Active Pulse Rate by Sex

```
### Male = 1 for males, 0 for females
### factor() tells R this represents categories
apr.sex <- lm(Active ~ factor(Male), data = PulseWithBMI)
coef(apr.sex)
```
(Intercept) factor(Male)1 94.818182 -6.695231

What is the model here? What does the coefficient for Male mean?

```
summary(apr.sex)
    Call:
    lm(formula = Active "factor(Male), data = PulseWithBMI)Residuals:
        Min 1Q Median 3Q Max
    -38.818 -12.894 -1.818 10.953 65.877
    Coefficients:
                 Estimate Std. Error t value Pr(>|t|)
    (Intercept) 94.818 1.770 53.581 < 2e-16 ***
    factor(Male)1 -6.695 2.440 -2.744 0.00656 **
    ---
    Signif. codes: 0 '***' 0.001 '**' 0.01 '*' 0.05 '.' 0.1 ' ' 1
    Residual standard error: 18.56 on 230 degrees of freedom
    Multiple R-squared: 0.03169,Adjusted R-squared: 0.02748
    F-statistic: 7.527 on 1 and 230 DF, p-value: 0.006556
```
What does the t-test tell us?

## Pair Discussion

#### (3 min.)

An environmental expert is interested in modeling the concentration of various chemicals in well water. Write down a regression model in which the amount of lead (Lead) depends on whether the well has been cleaned (Iclean, a 0/1 variable).

#### (5 min.)

Can you write down a single regression model that you could use to predict the amount of lead (Lead) in a well based on Year and on whether the well has been cleaned? How do you interpret each coefficient?

# Another Example

A question of interest is how birth weights (BirthWeightOz) in North Carolina might be related to mother's race. The variable MomRace codes the mother's "race" as Black, Latinx, Other, or White. For the fitted model

BirthWeightOz =  $117.87+7.96$ ·Latinx+ $6.58$ ·Other+ $7.31$ ·White

the predictors are equal to 1 when the mother identifies with the race in question, and zero otherwise. What does each coefficient tell us about race and birth weights? (Assume that each mother picks one category to identify with.)

## Combining Quantitative and Indicator Variables

```
apr.sex.rest <- lm(Active ~ Rest + factor(Male), data = PulseWithBMI)
apr.sex.rest
    Call:
    lm(formula = Active " Rest + factor(Male), data = PulseWithBMI)Coefficients:
      (Intercept) Rest factor(Male)1
          16.470 1.118 -2.993
```
#### $\text{Active} = 16.47 + 1.12 \cdot \text{Rest} - 2.99 \cdot \text{Male}$

Now what does the Male coefficient tell us?

[Outline](#page-1-0) [Last Time: Multiple Regression](#page-2-0) [Inference in MLR](#page-19-0) [CIs and PIs for MLR](#page-25-0) [Indicator Variables](#page-28-0) [Nested](#page-45-0) F-test

```
## xyplot(Active ~ Rest, groups = Male, data = PulseWithBMI, auto.key = TRUE)
## f.hat <- makeFun(apr.sex.rest)
## lty = 1 for solid lty = 2 for dashed
## plotFun(f.hat(Rest, Male) \tilde{ } Rest, Male = 0, lty = 1, add = TRUE)
## plotFun(f.hat(Rest, Male) \tilde{ } Rest, Male = 1, lty = 2, add = TRUE)
plotModel(apr.sex.rest)
```
![](_page_34_Figure_2.jpeg)

#### One Model, Two Prediction Equations

$$
\widehat{\text{Active}} = 16.47 + 1.12 \cdot \text{Rest} - 2.99 \cdot \text{Male}
$$

Females:  $\text{Active} = 16.47 + 1.12 \cdot \text{Rest}$ Males:  $\text{Active} = (16.47 - 2.99) + 1.12 \cdot \text{Rest}$ 

t-test for Male coefficient tests whether intercepts are different

summary(apr.sex.rest)

```
Ca11lm(formula = Active "Rest + factor(Male), data = PulseWithBMI)Residuals:
   Min 1Q Median 3Q Max
-35.306 -9.766 -2.542 7.340 64.983
Coefficients:
            Estimate Std. Error t value Pr(>|t|)
(Intercept) 16.4703 7.1895 2.291 0.0229 *
Rest 1.1178 0.1005 11.120 <2e-16 ***
factor(Male)1 -2.9928 1.9987 -1.497 0.1357
---
Signif. codes: 0 '***' 0.001 '**' 0.01 '*' 0.05 '.' 0.1 ' ' 1
Residual standard error: 14.99 on 229 degrees of freedom
Multiple R-squared: 0.3712,Adjusted R-squared: 0.3657
F-statistic: 67.59 on 2 and 229 DF, p-value: < 2.2e-16
```
#### Non-Parallel Lines

```
two.lines.model <-
    lm(Active ~ Rest + factor(Male) + Rest:factor(Male),
       data = PulseWithBMI)
coef(two.lines.model)
```
![](_page_37_Picture_125.jpeg)

 $Active = 11.98 + 1.18 \cdot Rest + 6.82 \cdot Male - 0.14 \cdot Rest \cdot Male$ 

Now what does the Male coefficient tell us? The last coefficient?

![](_page_38_Figure_1.jpeg)

## Non-Parallel Lines

- Male coefficient is the difference in intercepts
- the interaction term is the difference in slopes

 $\text{Active} = 11.98 + 1.18 \cdot \text{Rest} + 6.82 \cdot \text{Male} - 0.14 \cdot \text{Rest} \cdot \text{Male}$ 

Females:  $Active = 11.98 + 1.18$  · Rest Males:  $\text{Active} = (11.98 + 6.82) + (1.18 - 0.14) \cdot \text{Rest}$ 

 $t$ -test for Male  $\cdot$  Rest coefficient tests whether slopes are different

```
summary(two.lines.model)
```

```
Call:
lm(formula = Active ~ Rest + factor(Male) + Rest:factor(Male),
   data = PulseWithBMI)
Residuals:
   Min 1Q Median 3Q Max
-35.620 -9.933 -2.524 6.764 64.762
Coefficients:
               Estimate Std. Error t value Pr(>\vert t \vert)(Intercept) 11.9763 9.5839 1.250 0.213
Rest 1.1819 0.1352 8.742 5.08e-16 ***
factor(Male)1 6.8201 13.9629 0.488 0.626
Rest:factor(Male)1 -0.1438 0.2025 -0.710 0.478
---
Signif. codes: 0 '***' 0.001 '**' 0.01 '*' 0.05 '.' 0.1 ' ' 1
Residual standard error: 15.01 on 228 degrees of freedom
```
Multiple R-squared: 0.3726,Adjusted R-squared: 0.3643 F-statistic: 45.13 on 3 and 228 DF, p-value: < 2.2e-16

#### Caution

Test for different intercepts is not a test for separate lines when the fitted lines are not parallel: could be that the difference at  $X = 0$  is smaller than elsewhere

## Centering a Predictor

```
PulseWithBMI <- mutate(PulseWithBMI, RestCentered = Rest - mean(Rest))
two.lines.model <-
   lm(Active ~ RestCentered + factor(Male) + RestCentered:factor(Male),
       data = PulseWithBMI)
coef(two.lines.model)
```
(Intercept) RestCentered 92.7595474 1.1819202 factor(Male)1 RestCentered:factor(Male)1  $-3.0062286$   $-0.1437664$ 

 $Active = 92.76 + 1.18 \cdot Rest - 3.01 \cdot Male - 0.14 \cdot Rest \cdot Male$ 

Now what does the Male coefficient tell us?

![](_page_43_Figure_1.jpeg)

## Pair Discussion Revisited

Can you write down a single regression model that you could use to predict the amount of lead (Lead) in a well based on Year, but where the trend line is different depending on whether or not the well has been cleaned (Iclean)? What coefficients do you need and what is their interpretation?

# <span id="page-45-0"></span>Testing multiple (but not all) predictors

We can test:

• one term at a time  $(t\text{-test})$ 

$$
H_0: \beta_k = 0 \qquad H_1: \beta_k \neq 0
$$

• all terms at once  $(F-test)$ 

$$
H_0: \beta_1 = \beta_2 = \dots = \beta_K = 0
$$
  

$$
H_1: \text{Some } \beta_k \neq 0
$$

• What if we want to test a *subset* of the  $\beta$ s together?

### Nested Models

If Model B has all the terms in Model A and then some, we say that Model A is **nested** in Model B

Model A: Active =  $\beta_0 + \beta_1$ Rest Model B: Active =  $\beta_0 + \beta_1$ Rest +  $\beta_2$ Male +  $\beta_3$ Male · Rest

Model A is nested in Model B

# Comparing Nested Models

- Is there evidence that the additional predictors in Model B are helpful?
- Some of  $SS_{Error}$  for the simpler model moves to  $SS_{Model}$ for the complex model.
- Nested  $F$ -test: is this difference more than we would expect by chance?

• 
$$
H_0: \beta_{K_A+1} = \cdots = \beta_{K_B} = 0
$$

$$
F_{Comparison} = \frac{MS_{Comparison}}{MSE_{Full}}
$$

$$
= \frac{\text{increase in } SS_{Model}/\text{Increase in } df_{Model}}{MSE_{Full}}
$$

#### Nested F-test

```
modelA <- lm(Active ~ Rest, data = PulseWithBMI)
modelB <- lm(Active ~ Rest + factor(Male) + factor(Male):Rest,
            data = PulseWithBMI)
anova(modelA,modelB)
    Analysis of Variance Table
    Model 1: Active ~ Rest
    Model 2: Active ~ Rest + factor(Male) + factor(Male): Rest
      Res.Df RSS Df Sum of Sq F Pr(>F)
    1 230 51953
    2 228 51335 2 617.27 1.3708 0.256
```